Portable JPEGCrops Активированная полная версия Free License Key Скачать бесплатно

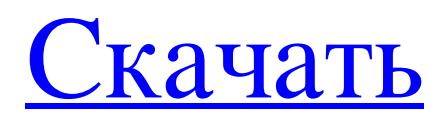

Отличный и бесплатный редактор изображений, специально разработанный для редактирования ваших фотографий без установщика. Impex был разработан, чтобы упростить взаимодействие с файлами изображений. Он имеет широкий спектр команд, таких как возможность изменения размера, поворота, обрезки, обрезки, изменения размера по размеру и преобразования. Он также имеет множество фильтров и фонов, чтобы ваши фотографии выглядели великолепно. E-Mail Messenger — программа, упрощающая отправку и получение электронной почты. Вам не нужно разбираться в технических деталях и опциях. Просто создайте учетную запись, добавьте друзей и отправляйте сообщения. Ваши сообщения автоматически принимаются и отображаются в окне чата. Вы даже можете использовать свой любимый веб-браузер для просмотра сообщений. Это бесплатная портативная версия приложения, которое позволит вам отправлять сообщения людям, которые пользуются другим сервисом. Это никак не изменит ваше программное обеспечение электронной почты по умолчанию. Все, что необходимо для использования этого продукта, это копия подключаемого модуля ActiveSync для сервера Microsoft Exchange или Exchange ActiveSync для учетных записей POP3/IMAP. Portable WiFi Web Browser — удобный интерфейс для доступа в Интернет через ноутбук. Очень прост в использовании и очень портативный. Вы можете запустить свой ноутбук, подключиться к Интернету, просматривать десятки страниц и даже загружать файлы без установки. Большинство видео и изображений, содержащихся на стандартном DVD, могут быть вырезаны из меню DVD и основной части (за исключением меню навигации). Укажите имена исходного и целевого файлов и выберите параметры обрезки, чтобы удалить ненужные кадры. Это портативное программное обеспечение, которое можно использовать для сортировки музыкальных файлов по разным папкам, воспроизведения музыки различными способами, быстрого и удобного поиска музыки, предварительного просмотра музыки и добавления различных тегов, кроме того, оно также может конвертировать музыку в несколько разных форматов. форматы. Это портативное и простое в использовании программное обеспечение для поиска, воспроизведения и управления вашей музыкальной коллекцией.Он поддерживает аудиоформаты MP3, MP4, AAC, OGG, WAV и различные носители, такие как Flac, Jpeg, Pdf, Dmg, Zip и другие. Это просто и быстро, и вы можете получить желаемые результаты с первого взгляда. Портативное программное обеспечение, которое может добавлять теги к MP3, MP4, WAV и другим аудиофайлам. Он предлагает несколько очень простых в использовании инструментов, таких как расширенный поиск и поиск по полной папке. Он также может хранить теги в текстовом или CSV-файле и позволяет их экспортировать. А

## **Portable JPEGCrops**

Новое сообщение Сложность: Рейтинг: Количество отзывов: Имя Эл. адрес Введите код, показанный ниже: В настоящее время нет комментариев (вы можете оставить один комментарий ниже). Ип! Я не хочу, чтобы меня забанили в этой ветке за то, что я буду писать по-французски! Но дело в том, что мне нужен полноэкранный режим! Как отсюда перейти в полноэкранный режим?? Я понимаю вашу ситуацию, но позвольте мне прояснить еще кое-что: я просто запускаю файл .exe с USB-накопителя. Например, если я размещу исполняемый файл на USB-накопителе, я смогу запустить его с другого компьютера, у которого нет никаких настроек BIOS, например ноутбук из университета. Кроме того, когда мне не разрешалось писать пофранцузски, это было потому, что я использовал «написать по-французски» в качестве комментария к итальянской версии, поэтому система отвечала на французском языке. Был способ писать по-французски без запрета, но система просто не позволяла этого. Что он сделал, так это разрешил всем менять язык на итальянский или немецкий. Извините, я неправильно понял. Что ж, думаю, теперь мне просто нужно установить программу и попробовать еще раз. В настоящее время нет комментариев (вы можете оставить один комментарий ниже). Ип! Я не хочу, чтобы меня забанили в этой ветке за то, что я буду писать пофранцузски! Но дело в том, что мне нужен полноэкранный режим! Как отсюда перейти в полноэкранный режим?? Я понимаю вашу ситуацию, но позвольте мне прояснить еще кое-что: я просто запускаю файл .exe с

USB-накопителя. Например, если я размещу исполняемый файл на USB-накопителе, я смогу запустить его с другого компьютера, у которого нет никаких настроек BIOS, например ноутбук из университета. Кроме того, когда мне не разрешалось писать по-французски, это было потому, что я использовал «написать пофранцузски» в качестве комментария к итальянской версии, поэтому система отвечала на французском языке. Был способ писать по-французски без запрета, но система просто не позволяла этого. Что он сделал, так это разрешил всем менять язык на итальянский или немецкий. Извините, я неправильно понял. Что ж, думаю, теперь мне просто нужно установить программу и попробовать еще раз. В настоящее время нет комментариев (вы можете оставить один комментарий ниже fb6ded4ff2

<http://xn----8sbdbpdl8bjbfy0n.xn--p1ai/wp-content/uploads/2022/06/valbveko.pdf> <https://rko-broker.ru/2022/06/15/codequery-кряк-скачать-бесплатно-без-регистр/> [https://www.coursesuggest.com/wp-content/uploads/2022/06/AlexWare\\_Dictionary\\_2002\\_Phrase.pdf](https://www.coursesuggest.com/wp-content/uploads/2022/06/AlexWare_Dictionary_2002_Phrase.pdf) [https://polydraincivils.com/wp-content/uploads/2022/06/File\\_Read\\_Test.pdf](https://polydraincivils.com/wp-content/uploads/2022/06/File_Read_Test.pdf) [https://delicatica.ru/wp-content/uploads/2022/06/Raffy\\_Timelapse.pdf](https://delicatica.ru/wp-content/uploads/2022/06/Raffy_Timelapse.pdf) <https://delicatica.ru/2022/06/15/easy-cad-solution-suite-кряк-lifetime-activation-code-скачать-for-pc/> <https://guapolocotattoo.it/wp-content/uploads/2022/06/hennhal.pdf> <http://mysquare.in/?p=22405> <https://sebastianarnezeder.com/wp-content/uploads/2022/06/hekenab.pdf> <https://bryophyteportal.org/portal/checklists/checklist.php?clid=31120> [https://gentle-headland-64334.herokuapp.com/MPS\\_Lens.pdf](https://gentle-headland-64334.herokuapp.com/MPS_Lens.pdf) <http://colombiasubsidio.xyz/wp-content/uploads/2022/06/donchri.pdf> https://citoga.com/wp-content/uploads/2022/06/FirstCap Latest2022.pdf <https://lexcliq.com/mytetra-активация-скачать-бесплатно-for-windows/> <https://sfinancialsolutions.com/smartutils-easy-password-portable-активированная-полная-версия/> [https://talkotive.com/upload/files/2022/06/P2dt7pvPW13YC9mUYwMF\\_15\\_ae23f064d9bb1c44d75893780c402cc2](https://talkotive.com/upload/files/2022/06/P2dt7pvPW13YC9mUYwMF_15_ae23f064d9bb1c44d75893780c402cc2_file.pdf) [\\_file.pdf](https://talkotive.com/upload/files/2022/06/P2dt7pvPW13YC9mUYwMF_15_ae23f064d9bb1c44d75893780c402cc2_file.pdf) <http://www.pickrecruit.com/wp-content/uploads/2022/06/launhl.pdf> <https://studiolegalefiorucci.it/wp-content/uploads/Superformula.pdf> <http://findmallorca.com/kith-and-kin-pro-with-keygen-скачать-x64/>

[https://webpreneursclub.com/upload/files/2022/06/WVWitboIxJlpuBTNWVei\\_15\\_ae23f064d9bb1c44d75893780c4](https://webpreneursclub.com/upload/files/2022/06/WVWitboIxJlpuBTNWVei_15_ae23f064d9bb1c44d75893780c402cc2_file.pdf) [02cc2\\_file.pdf](https://webpreneursclub.com/upload/files/2022/06/WVWitboIxJlpuBTNWVei_15_ae23f064d9bb1c44d75893780c402cc2_file.pdf)